Форма ХНАДУ

# МІНІСТЕРСТВО ОСВІТИ І НАУКИ УКРАЇНИ Харківський національний автомобільно-дорожній університет

# "ЗАТВЕРДЖУЮ"

заступник ректора ХНАДУ

професор \_\_\_\_\_\_\_\_\_\_ Гладкий І.П.

"<sup>"</sup> \_\_\_\_\_\_\_ 2015 року

# ПРОГРАМА

навчальної дисципліни **Інформаційні технології** 

підготовки Бакалавр

-

професійне спрямування $^{\rm 1}$ 

(назва навчальної дисципліни згідно навчального плану)

(назва освітньо-кваліфікаційного рівня) галузі знань 0507 Електротехніка та електромеханіка

(шифр і назва галузі знань)

напряму підготовки  $6.050702$  Електромеханіка (шифр і назва напряму підготовки)

(шифр і назва кваліфікації для бакалавра, спеціальності - для магістра)

(шифр № 11 ) (за ОПП чи № навчального плану)

2015 рік

<sup>&</sup>lt;sup>1</sup> якщо програма використовується для підготовки фахівців декількох напрямів підготовки (спеціальностей) то перерахувати усі.

Розроблено та внесено: кафедрою Інформаційних технологій та мехатроніки (повне найменування кафедри)

Розробники програми: асистент кафедри Інформаційних технологій та мехатроніки, Шуляков Владислав Миколайович\_\_\_\_\_\_\_\_\_\_\_\_\_\_\_\_

(посада, науковий ступінь, вчене звання, ПІБ розробників)

 $\odot$ , 20<u>15</u> рік  $\odot$   $\qquad \qquad$  , 2020 рік

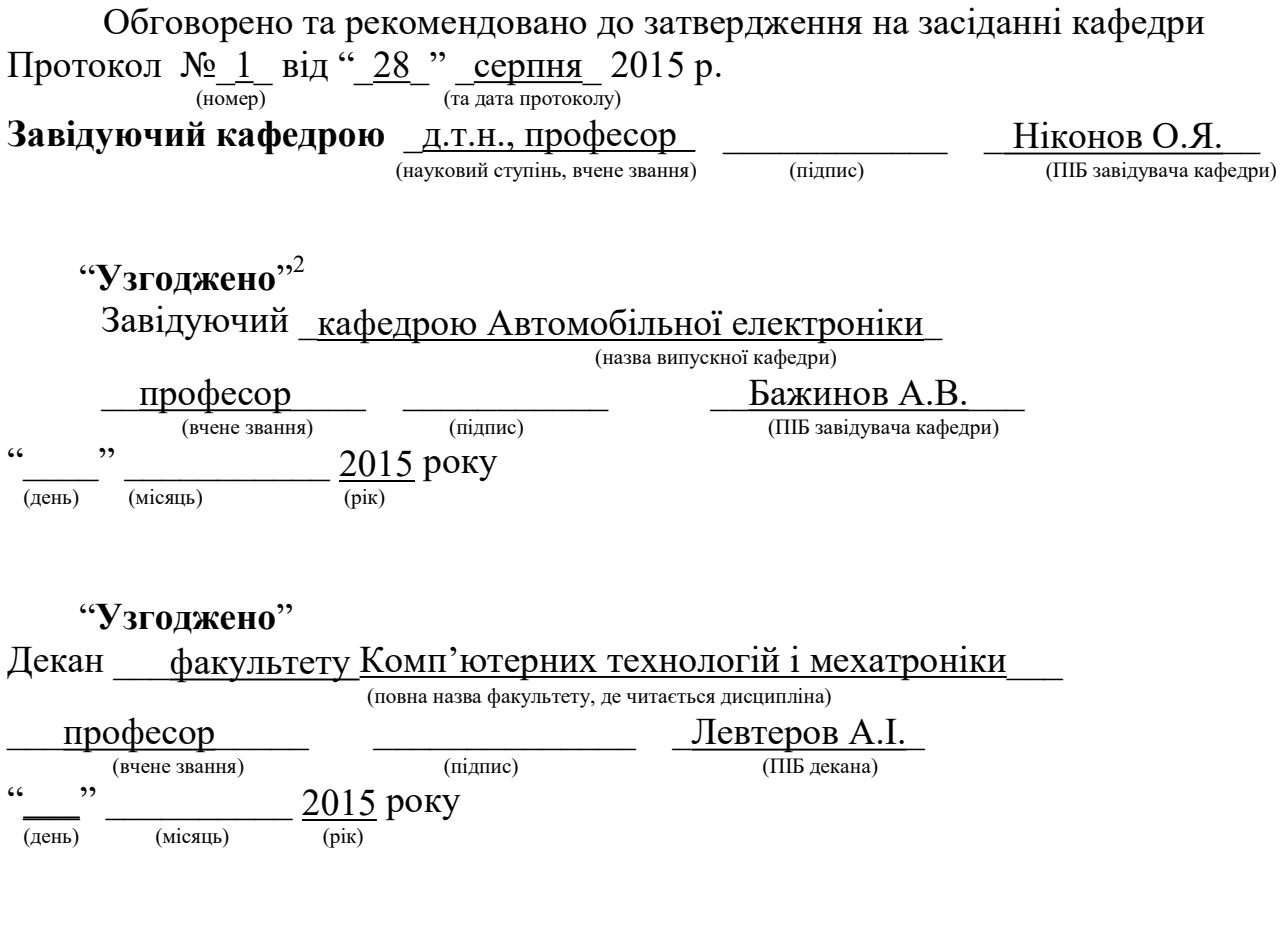

-

 $^2$  якщо програма навчальної дисципліни розроблена для декількох напрямів підготовки (спеціальностей), то узгодження робиться з кожною випускаючою кафедрою

### ВСТУП

Програма вивчення навчальної дисципліни "Інформаційні технології" складена відповідно до освітньо-кваліфікаційної характеристики та навчального плану підготовки <u>бакалавра</u> напряму (спеціальності) "6.050702 Електромеханіка".<br>
(назва напряму для бакалавра (спеціальності для ма (назва напряму для бакалавра (спеціальності для магістра)

#### 1. Мета, предмет та завдання навчальної дисципліни

1.1. Метою вивчення навчальної дисципліни є: підготовка фахівців у галузі сучасних інформаційних технологій на рівні професійних вимог зі спеціальності. $\frac{\text{ri.}}{\text{ii.}}$ 

1.2. Предметом вивчення навчальної дисципліни є: педагогічно адаптована система понять про принципи створення та використання сучасних інформаційних технологій при дослідженні, обробці та передачі даних в умовах практичної діяльності фахівця.

1.3. Основними завданнями вивчення навчальної дисципліни  $\epsilon$ : формування у студентів знань, вмінь і навичок зі збору, обробки та аналізу інформації із застосуванням сучасних інформаційних технологій при виконанні практичної діяльності фахівця.

1.4. По завершені вивчення дисципліни студенти повинні:

## знати:

загальну будову комп'ютера, призначення його основних частин та периферійних пристроїв; призначення і можливості операційної системи; основи роботи з прикладними програмами; етапи підготовки і рішення задач на комп'ютері; типові конструкції алгоритмів; принципи структурного та процедурного програмування; особливості обробки базових і складних типів даних; правила використання функцій; принципи побудови вводу-виводу даних.

### вміти:

працювати за комп'ютером під управлінням операційної системи; готувати документи за допомогою текстових редакторів; обробляти інформацію за допомогою табличних процесорів; розробляти алгоритм розв'язання задачі за математичним описом; розробляти програми рішення прикладних задач на алгоритмічній мові високого рівня; використовувати в навчальному процесі отримані знання та навички роботи з комп'ютером.

# Міждисциплінарні зв'язки:

Вивченню дисципліни

передують: шкільний курси інформатики, вища математика, фізика, українська мова;

потребують її вивчення: теорія автоматичного керування, бортові обчислювальні системи АТЗ, моделювання електромеханічних систем.

(вказати які дисципліни передують її вивчення, та які подальші дисципліни потребують її вивчення)

# 1.ОПИС НАВЧАЛЬНОЇ ДИСЦИПЛІНИ

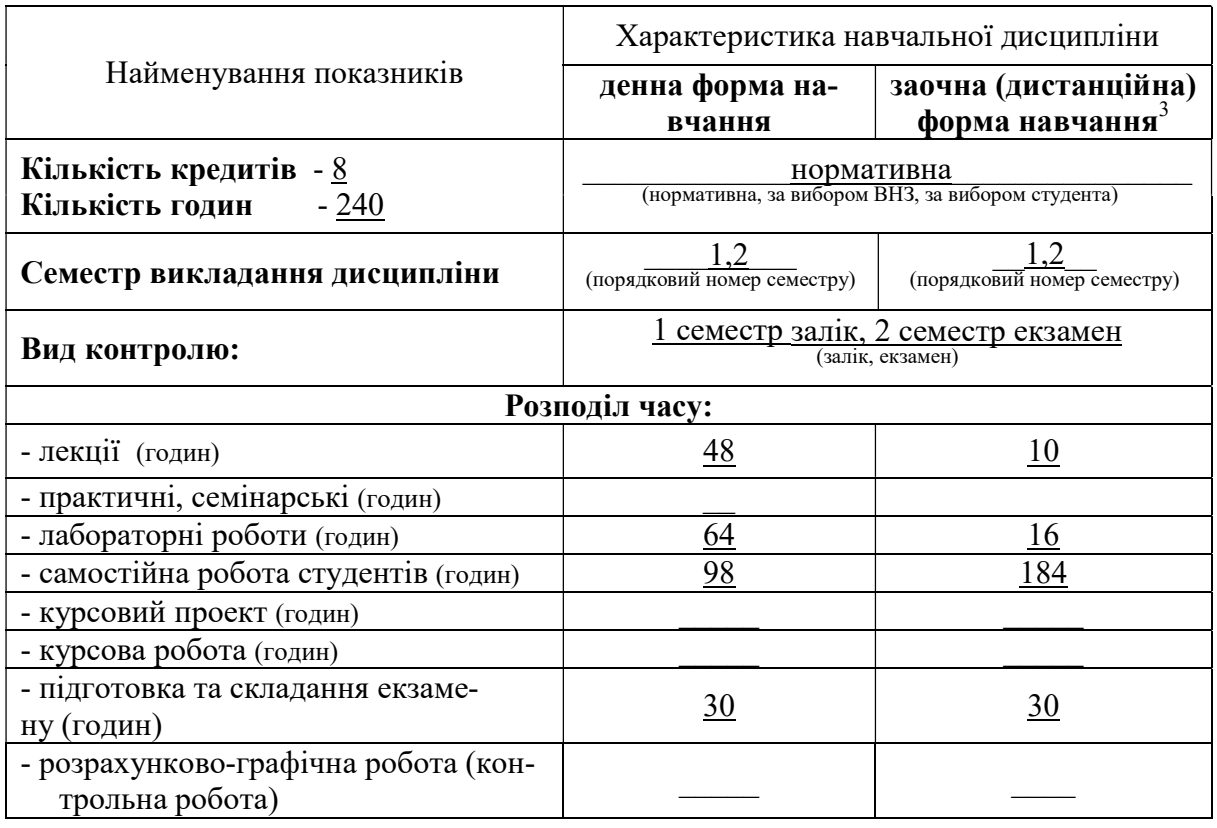

# 2. ІНФОРМАЦІЙНИЙ ОБСЯГ НАВЧАЛЬНОЇ ДИСЦИПЛІНИ

Розділ 1. Апаратне та програмне забезпечення комп'ютера.

Тема 1. Структура сучасного комп'ютера.

Історія розвитку обчислювальної техніки. Структура сучасного комп'ютера. Апаратна частина комп'ютера. Елементи апаратної частини, їх призначення і характеристики. Принципи побудови комп'ютера.

Тема 2. Операційна система Windows.

-

Основні поняття. Робота з меню. Структура вікна програми. Панель задач. Головне і контекстне меню. Види довідкової інформації. Вікно довідкової системи. Види пошуку

ЛР. Склад персонального комп'ютера. Операційна система Microsoft Windows. Файловий менеджер Total Commander.

Тема 3 Загальні відомості про текстовий редактор Word.

Запуск Word. Структура вікна текстових редакторів сімейства Word. Вид вікна. Використання панелі інструментів. Основні правила вводу тексту і переміщення у документі. Збереження і відкриття документів.

ЛР. Створення документів в текстовому процесорі MS Word. Робота з об'єктами.

 $^3$  Якщо дисципліна на заочній (дистанційній) формі навчання не викладається, то графа "заочна форма навчання" відсутня.

Тема 4 Формули і таблиці.

Редактор формул. Призначення. Структура. Можливості. Правила набору складних формул. Редагування формул. Створення і редагування таблиць. Склад пункту меню Таблиця. Створення таблиці. Заповнення таблиці. Форматування таблині

ЛР. Створення і форматування таблиць в MS Word. Тема 5 Форматування текстових документів.

Операції копіювання, переміщення, видалення фрагментів тексту. Форматування абзаців і сторінок, розбиття на розділи. Розміщення тексту у колонках та списках. Вставка і редагування об'єктів. Поняття стилю.

ЛР. Створення комплексних документів.

Тема 6 Основні поняття та режими роботи Excel.

Управління курсором. Поняття рядка, стовпця, клітки, блоку кліток, активної клітки. Службова панель. Вміст клітки, значення клітки. Типи даних. Введення даних в таблицю. Організація розрахунків в системі Excel.

ЛР. Основні поняття і прийоми роботи в Excel. Тема 7 Формули та функції в Excel.

Поняття функції. Майстер функцій. Копіювання формул. Відносно та абсолютне посилання. Виконання обчислювань за допомогою функцій.

ЛР. Робота з формулами і функціями.

Тема 8 Побудова діаграм.

Діаграми в Excel. Терміни. Майстер діаграм. Створення діаграм. Редагування діаграм: додавання назв, форматування тексту в діаграмі, форматування осей діаграми або графіка.

ЛР. Аналіз даних за допомогою графіків і діаграм. Створення комплексних документів з використанням MS Word і MS Excel.

Тема 9. Робота з Internet створення WEB-сторінок.

Робота в мережі: використання вікна Мережеве оточення; пряме кабельне з'єднання двох комп'ютерів. Перегляд інформації в Internet: підключення до Internet; перегляд інформації в Web; пошук потрібної інформації в Web; комп'ютерні віруси. Поняття WEB-сторінки, тега. Основні конструкції мови HTML.

ЛР. Основи роботи з HTML.

Розділ 2 Мова програмування С++

Тема 10 Загальні відомості про мову С++.

Етапи підготовки і рішення задач на ПЕОМ. Алгоритми. Базові конструкції схем алгоритмів. Правила виконання схем алгоритмів. Алфавіт мови С++. Ідентифікатори і службові слова. Представлення даних у мові C++. Вбудовані типи даних, змінні, константи. Структура програми. Опис та ініціалізація змінних і констант. Семантика операцій. Перелік операцій і особливості їх виконання. Математичні функції. Введення - виведення даних.

ЛР. Исследование интерфейса программного продукта Microsoft Visual Studio 2010. Разработка программ с линейной структурой в среде Visual  $C++$ 2010. Изучение процедур ввода и вывода данных.

Тема 11 Управління виконанням програм.

Потоки управління. Види операторів. Умовні оператори. Оператор if...else. Умови в операторі if... . Оператор switch. Оператор break. Оператор безумовного переходу. Мітки. Оператори циклу: while, do...while, for... . їх конструкція і особливості виконання. Складні цикли.

 $\mathbf{J}$ **Р.** Разработка и исследование разветвляющихся программ в Visual C++ 2010.

ЛР. Разработка и исследование циклических программ в Visual С++ 2010 (операторы цикла while и do...while).

ЛР. Разработка и исследование циклических программ в Visual С++ 2010 (оператор цикла FOR).

Тема 12 Обробка масивів.

Масиви. Основні поняття та визначення. Одномірні масиви. Визначення масиву в програмі. Ініціалізація елементів масиву. Обробка одномірних масивів. Двомірний масив. Визначення двомірного масиву в програмі. Особливості обробки двомірних масивів.

ЛР. Исследование операций с одномерными Массивами в Visual С++ 2010.

**ЛР.** Исследование возможностей среды Visual  $C++2010$  для операций с многомерными массивами данных.

Тема 13 Функції.

Динамічні масиви. Оператори NEW і DELETE. Загальна структура програми на мові С++. Оголошення функції. Прототип функції. Параметри і аргументи функції. Області дії імен. Локальні і глобальні змінні. Масиви у якості параметрів функції.

ЛР. Разработка и исследование программ с использованием функций в Visual С++ 2010.

Тема 14 Структури та об'єднання.

Поняття структури. Оголошення структури. Ініціалізація елементів структури. Масиви структур. Структури і функції.

Тема 15 Введення - виведення даних у мові С (C++).

Загальні відомості про бібліотеку потокового введення-виведення. Стандартні потоки для базових типів даних. Форматування даних при обмінах з потоками. Файлові операції введення - виведення. Виведення в файловий потік. Читання із файлового потоку. Читання цілого рядка. Визначення кінця файлу. Відкриття і закриття файлу. Виконання операції читання із файлу і запису в файл.

ЛР. Исследование возможностей Visual C++ 2010 по обработке массивов символьных переменных (строк). Исследование файлового ввода и вывода данных в среде Visual C++ 2010. Адресация переменных и указатели. Екзамен.

# 3. РЕКОМЕНДОВАНА ЛІТЕРАТУРА ТА ІНФОРМАЦІЙНІ РЕСУРСИ

#### Базова

1. Симонович С.В. Информатика: Базовый курс: Учеб. пособие для студентов вузов. – 3-е изд. – СПб. : Питер, 2011. – 637 с.

2. Страуструп Б. Язык программирования C++. – Бином. 2011 г., 1136 с.

3. Методичні вказівки до лабораторних робіт з дисципліни "Інформатика", "Комп'ютерна техніка і програмування" (розділ "Операційна система WINDOWS та додатки) для студентів спеціальностей 7.050106, 7.050107,7.050101, 7.050402.- Харків: ХНАДУ: уклад.: А. І. Левтеров, В. І. Фастовець, В.М. Шуляков та ін., 2007., 2007. - 116 с.

4. Методичні вказівки до лабораторних робіт з дисципліни "Інформатика", "Комп'ютерна техніка і програмування" (розділ "Текстовий процесор Word") для студентів спеціальностей 7.050106, 7.050107,7.050101, 7.050402.-Харків: ХНАДУ: уклад.: А. І. Левтеров, В. І. Фастовець, В.М. Шуляков та ін., 2007. - 116 с.

5. Методичні вказівки для виконання лабораторних і самостійних робіт по розділу «Табличний процесор Microsoft Excel» з дисциплін «Інформатика», «Комп'ютерна техніка і програмування» для студентів денної форми навчання всіх напрямів підготовки / ХНАДУ; уклад.: М. В. Костікова, І. В. Скрипіна, А. І. Кудін, В. О. Шевченко. – Х., 2015. – 78 с.

6. Методичні вказівки до лабораторних робіт з дисципліни "Інформаційні технології", "Програмування на мові С++ у середовищі Microsoft Visual Studio 2010" для студентів напряму підготовки 6.050702 "Електромеханіка", Упорядник Г.Д. Симбірський, ХНАДУ 2015.

### Допоміжна

1. Омельченко Л.Н. Microsoft Windows 7. Самое необходимое / Л.Н. Омельченко, А.Ф.Тихонов. СПб.: БХВ-Петербург, 2010. 368с.: ил.+DVD

2. Інформатика: Комп'ютерна техніка. Комп'ютерні технології: Підручник для студентів вищих навчальних закладів / За ред. О.І.Пушкаря. – К.: Видавничий центр "Академія", 2009. – 704 с.

3. Информатика. Базовый курс / Под ред. Симоновича С.В. – СПб.: Издательство "Питер", 2010.

4. Microsoft Word 2003: справочник / Под ред. Ю.Колесникова. – СПб.: Питер, 2011. – 352 с.

5. Стоцкий Ю., Васильев А., Телина И. Office 2010. Самоучитель. — СПб.: Питер, 2011. — 432 с.

6. Чиртик А. А. HTML: Популярный самоучитель, Издательство: Питер, Санкт-Петербург, 2008, 53 с.

7. Стивен Прата Язык программирования C++. Лекции и упражнения, 6-е издание Издательство: Вильямс, 2012 г. 342 с.

8. Страуструп Б. Программирование. Принципы и практика использования C++. - Бином. 2011 г., 436 с.

### Інформаційні ресурси

1. Дистанційний курс "Інформаційні технології" для студентів потоку 1РЕ. http://dl.khadi.kharkov.ua/course/view.php?id=120. Матеріали для самостійної роботи. (Лекції, методичні вказівки до лабораторних робіт. Питання для підготовки до здачі тестів.)

2. ХНАДУ "Файловий архів": http://files.khadi.kharkov.ua/mekhatronikitransportnikh-zasobiv.html. Конспекти лекцій, методичні вказівки.

### 4. ЗАСОБИ ДІАГНОСТИКИ УСПІШНОСТІ НАВЧАННЯ

(вказати перелік засобів контролю успішності навчання студентів, які застосовуються: тести, екзаменаційні білети, тощо)

Комплект тестів по оцінюванню знань теоретичного матеріалу лекцій та вмінь отриманих при виконанні лабораторних робіт. Залік. Екзаменаційні білети. Екзамен.

Розробник програми: асистент (посада, науковий ступінь, вчене звання) и підпис) Шуляков В.М. (посада, науковий ступінь, вчене звання)

Примітки:

1. Програма навчальної дисципліни визначає її місце і значення у процесі формування фахівця, її загальний зміст, знання та уміння, які набуває студент у результаті вивчення дисципліни. Програма навчальної дисципліни містить у собі дані про обсяг дисципліни (у годинах та кредитах), перелік тем та видів занять, дані про підсумковий контроль тощо.

2. Програма навчальної дисципліни розробляється відповідною кафедрою у 2-х екземплярах на 5 років і затверджується до 30 серпня: 1 екземпляр – у навчальний відділ; 2- екземпляр залишається на кафедрі.

Форма в редакції ХНАДУ затверджена наказом ректора за № \_\_ від \_\_.06.2015 р.